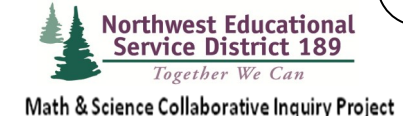

# Formative Assessment Techniques

Match the Comments to the Essays To Provide Feedback that Moves Learning Forward

## **M a t e r i a l s**

- Current student work
- Strips of paper

Providing anecdotal feedback on student work accomplishes nothing if the student does not use the information to improve performance. "Match the Comments to the Essays" is a technique that requires students to think carefully about how the teacher's comments apply to their work.

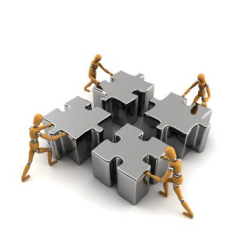

Photo provided by Microsoft

#### **Procedure**

Instead of writing on student work, the teacher jots her comments on strips of paper. The unmarked assignments are returned to each group of four students along with the correlated comments on four strips of paper. As a group the students decide which comments go with each student's work.

## **A d a p t e d f r o m :**

# *Embedded Assessment*

## By Dylan Wiliam

© 2011

Solution Tree Press

#### **Additional Methods of Providing Feedback:**

- "Three Questions," is a method that works well when responding to student writing. While reading a student's work, the teacher places a numbered circle next to a portion of the text on which she would like the student to reflect. Below the student's work, she writes a question that relates to the first numbered circle. She leaves space for the student's response to the question and continues with a second and third question relating to other portions of the text. Ten to fifteen minutes of the next lesson are allowed for students to respond to the teacher's questions. No matter how poor or excellent their writing is, all students have the same work to complete.
- Math assignments are also suited to comment-only scoring. Instead of marking the errors on an assignment, return the work to the student with a statement such as, "Your work is organized and easy to read. I can follow your thinking as I look at the steps you went through to solve each problem. On this assignment, five problems are incorrect because you skipped one step in each of them. Find the incorrect problems and fix them."